slides originally by
Dr. Richard Burns,
modified by
Dr. Stephanie Schwartz

# SUPPORT VECTOR MACHINES

CSCI 450: AI

# Support Vector Machines (SVM)

- What are they?
  - Developed in the 1990s
  - Computer Science community
  - Very popular
- Performance:
  - Often considered one of the best "out of the box" classifiers
  - Applications: handwritten digit recognition, text categorization

# Support Vector Machines (SVM)

- Comparing to other statistical learning methods:
  - SVMs work well with <u>high-dimensional</u> data

- Unique:
  - Represents "decision boundary" using a subset of training examples

# Terminology

- Maximal Margin Classifier
- Support Vector Classifier
- 3. Support Vector Machine

Often all three are referred to as "Support Vector Machine"

#### The Path Ahead

- 1. Maximal Margin Classifier
- 2. Support Vector Classifier
  - Generalization of Maximal Margin Classifier
- 3. Support Vector Machine
  - Generalization of Support Vector Classifier

# Maximal Margin Classifier

□ First, need to define a <u>hyperplane</u>

- What is a hyperplane?
  - Hyperplane has p-1 dimensions in a p dimensional space
  - Example: in 2 dimension space, a hyperplane has 1 dimension (and thus, is a line)

## Hyperplane Mathematical Definition

□ For two dimensions, hyperplane defined as:

$$B_0 + B_1 X_1 + B_2 X_2 = 0$$

 $B_0$ ,  $B_1$ ,  $B_2$  are parameters.  $X_1$ ,  $X_2$  are variables.

- Note that this equation is a line:
  - Hyperplane is in one-dimension

$$B_0 + B_1 X_1 + B_2 Y = 0$$

$$B_2 Y = -B_1 X_1 - B_0$$

$$Y = \frac{-B_1 X_1 - B_0}{B_2}$$

# Hyperplane Mathematical Definition

$$B_0 + B_1 X_1 + B_2 X_2 = 0$$

- $\square$  We're going to "find" values for B<sub>0</sub>, B<sub>1</sub>, B<sub>2</sub>.
- $\square$  Then, for any values  $X_1$  and  $X_2$ .
  - 1. if  $B_0 + B_1 X_1 + B_2 X_2 = 0$ 
    - Point is on the line.

# Hyperplane Mathematical Definition

$$B_0 + B_1 X_1 + B_2 X_2 = 0$$

- $\square$  We're going to "find" values for B<sub>0</sub>, B<sub>1</sub>, B<sub>2</sub>.
- $\square$  Then, for any values  $X_1$  and  $X_2$ .
  - 2. if  $B_0 + B_1 X_1 + B_2 X_2 > 0$ 
    - Point is not on the line. On one side of the line.
  - 3. if  $B_0 + B_1 X_1 + B_2 X_2 < 0$ 
    - Point is on the other side of the line.

# Hyperplane

 is dividing 2-dimensional space into two halves by a line.

# Separating Hyperplane

Note: a separating hyperplane means zero training errors.

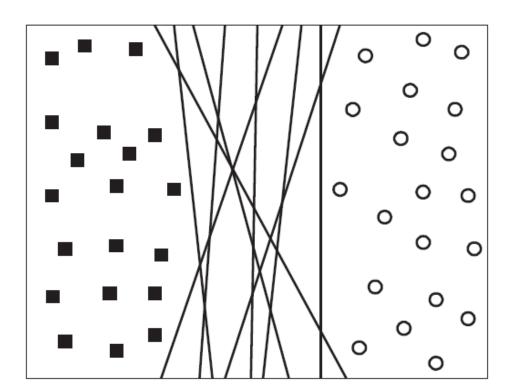

Dataset with two classes:

- 1. Squares
- 2. circles

Can find a separating hyperplane with all squares on one side and all circles on the other.

Infinitely many such hyperplanes possible.

# Classification Using a Separating Hyperplane

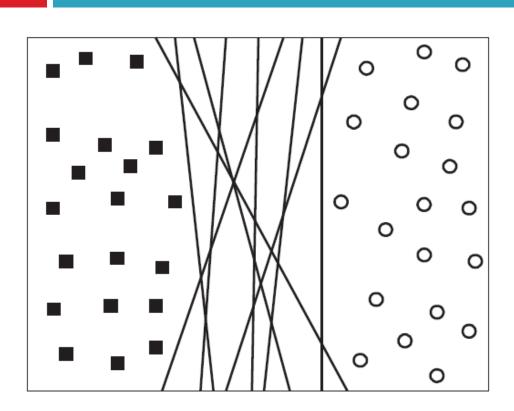

For a new test instance, which side of the line is it on?

$$\Box$$
  $B_0 + B_1X_1 + B_2X_2 > 0$ 

$$\Box$$
  $B_0 + B_1 X_1 + B_2 X_2 < 0$ 

# Classification Using a Separating Hyperplane

- Standard SVM approach:
  - Label class data as either +1 or -1, depending on which class an instance belongs to.
  - Prediction:

$$y_{i} = \begin{cases} 1, & \text{if } B_{0} + B_{1}x_{1} + B_{2}x_{2} + \dots + B_{n}x_{n} > 0 \\ -1, & \text{if } B_{0} + B_{1}x_{1} + B_{2}x_{2} + \dots + B_{n}x_{n} < 0 \end{cases}$$

# Classification Using a Separating Hyperplane

□ For a new test instance, which side of the line is it on?

- $B_0 + B_1X_1 + B_2X_2 > 0$
- $B_0 + B_1X_1 + B_2X_2 < 0$

- Can also look at the magnitude.
  - How far from zero?
  - Greater magnitude means more confident prediction.

# Some Concerns with this Approach:

- Datasets with more than 2 target classes
- What if a "separating hyperplane" can't be formed
- Data is more than two dimensions
- Regression instead of classification

SVMs can deal with each of these.

#### What if Data is more than 2-Dimensions?

Mathematical definition of hyperplane generalizes to n-dimensions:

$$B_0 + B_1 X_1 + B_2 X_2 = 0$$
  
$$B_0 + B_1 X_1 + B_2 X_2 + \dots + B_n X_n = 0$$

$$B_0 + B_1 X_1 + B_2 X_2 + \dots + B_n X_n > 0$$

$$B_0 + B_1 X_1 + B_2 X_2 + \dots + B_n X_n < 0$$

# Maximum Margin Hyperplane

What's the best separating hyperplane?

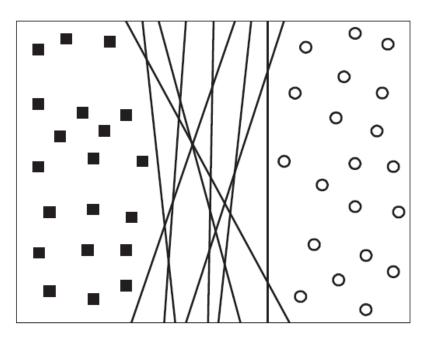

Intuition: the one that is farthest from the training observations.

Called the <u>maximum margin</u> <u>hyperplane</u>.

# The Margin

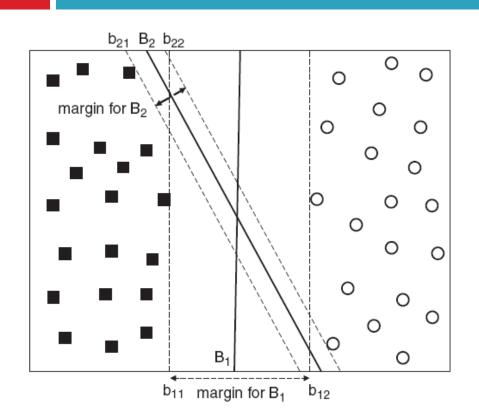

- B<sub>1</sub> and B<sub>2</sub> are each
   separating hyperplanes
  - $\square$  B<sub>1</sub> is better
- Margin: the smallest distance from the hyperplane to the training data

# Maximal Margin Hyperplane

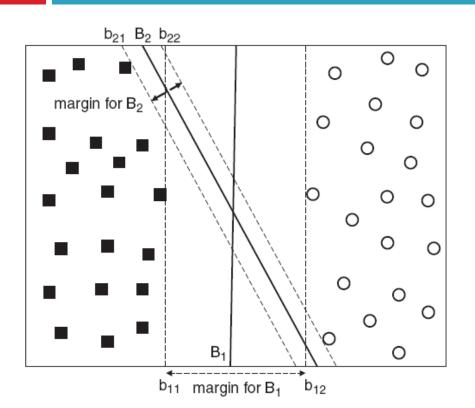

- We want the hyperplane that has the greatest margin.
  - That is, B<sub>1</sub> instead of B<sub>2</sub>
     or any of the other infinitely many
     separating hyperplanes

# Maximal Margin Hyperplane

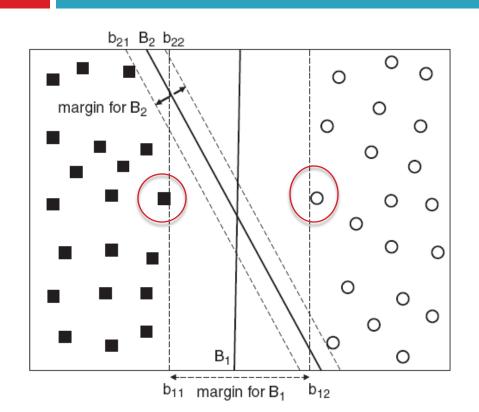

Support Vectors: the points in the data, that if moved, the maximal margin hyperplane would move as well.

Moving any of the other data points would not affect the model.

# Maximal Margin Hyperplane

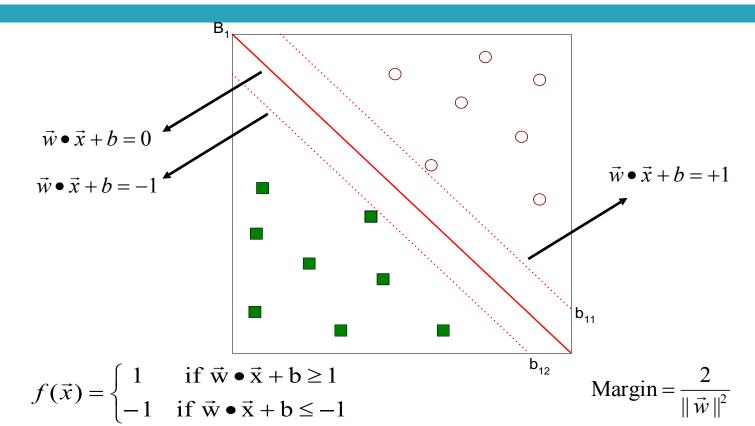

## Figuring Out the Maximal Margin Classifier

- □ We want to maximize:  $Margin = \frac{2}{\|\vec{w}\|^2}$
- □ Which is equivalent to minimizing:  $L(w) = \frac{\|\vec{w}\|^2}{2}$
- But subjected to the following constraints:

$$f(\vec{x}_i) = \begin{cases} 1 & \text{if } \vec{w} \cdot \vec{x}_i + b \ge 1 \\ -1 & \text{if } \vec{w} \cdot \vec{x}_i + b \le -1 \end{cases}$$

- This is a constrained optimization problem
  - Numerical approaches to solve it (e.g., quadratic programming)

- Maximum Margin Classifier is natural way to perform classification if a separating hyperplane exists.
  - Perfect segmentation between two classes
- In many cases, no separating hyperplane will exist
  - Find a hyperplane that almost perfectly segments the classes
  - This generalization is called: support vector classifier

- Maximal Margin Classifier: no training errors allowed
- Support Margin Classifier: tolerate training errors
  - Approach: Soft margin
  - Will allow construction of linear decision boundary even when classes are not linearly separable

#### Additional motivation:

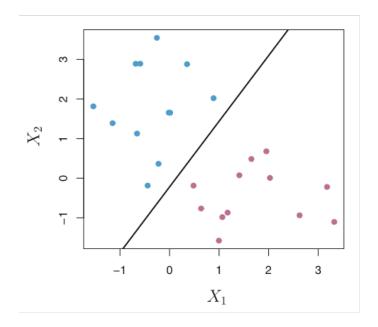

Maximum margin classifier.

Perfectly segments training data.

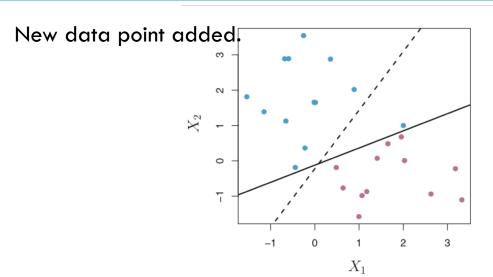

Dramatic shift in maximal margin hyperplane.

Model has high variance when trying to maintain perfect segmentation.

- □ So, interested in:
  - Greater robustness to individual data instances
  - Better classification of most of the training data
- Some misclassifications permitted:
  - "Soft" margin: because margin can be violated by some of the instances
  - Introduce "slack" variables  $f(\vec{x}_i) = \begin{cases} 1 & \text{if } \vec{w} \bullet \vec{x}_i + b \ge 1 \xi_i \\ -1 & \text{if } \vec{w} \bullet \vec{x}_i + b \le -1 + \xi_i \end{cases}$

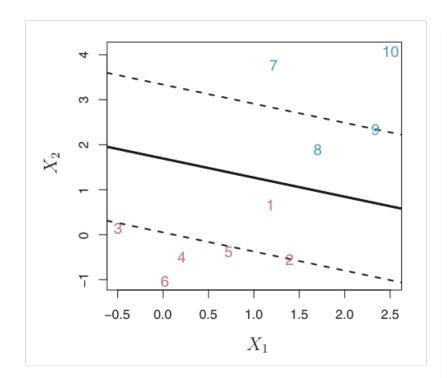

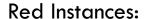

- 3 4 5 6 on correct side of margin
- 2 is on the margin
- 1 is on the wrong side of the margin

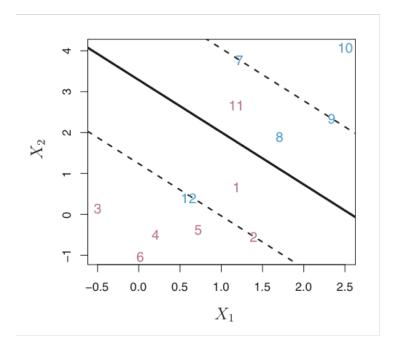

#### **Red Instances:**

- 3 4 5 6 on correct side of margin
- 2 is on the margin
- 1 is on the wrong side of the margin
- 11 is on the wrong side of the hyperplane

#### Slack variables

- How to interpret we can't allow unlimited violations that all fall within the allowance or we'll end up with margins that don't mean anything
- Need to minimize with C and k being parameters can assume k = 1 to simplify the problem:

$$L(w) = \frac{\|\vec{w}\|^2}{2} + C\left(\sum_{i=1}^{N} \xi_i^k\right)$$

# Using Support Vector Classifier for Classification

- □ Same as before.
- □ Which side of the line is the test instance on?

### Constructing the Support Vector Classifier

- More interesting.
- How much "softness" (misclassifications) in the soft margin is ideal?
- Specification of nonnegative tuning parameter C
  - Generally chosen by analyst following cross-validation
  - Large C: wider margin; more instances violate margin
  - Small C: narrower margin; less tolerance for instances that violate margin

#### Same data points.

#### Larger C to Smaller C

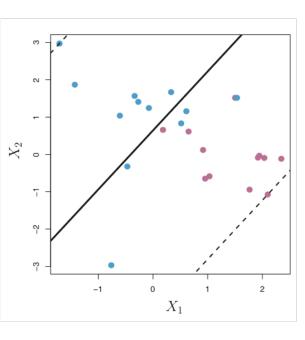

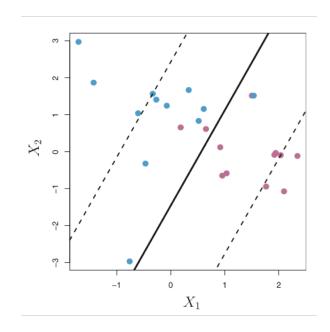

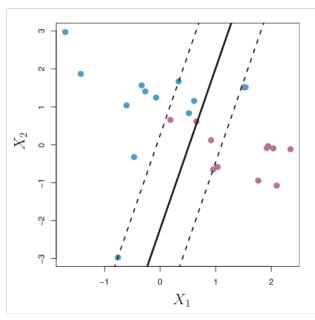

Lower variance.

Higher variance.

# Support Vector Machines

What if a non-linear decision boundary is needed?

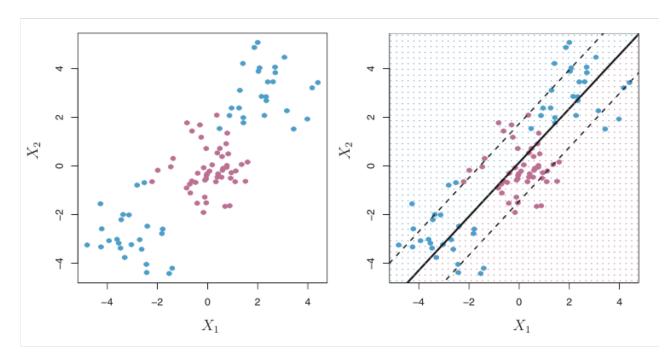

Poor performance using this decision boundary.

# Support Vector Machines

- □ *Idea*: transform the data from its original coordinate space in X into a new space  $\mathcal{D}(X)$  so that a linear decision boundary can separate the two classes
  - $lue{}$   $\mathcal{D}$ : nonlinear transformation

□ Huh?

Instead of fitting a support vector classifier using n features:  $X_1, X_2, ..., X_n$ ... use 2n features:  $X_1, X_1^2, X_2, X_2^2, ..., X_n, X_n^2$ 

### Nonlinear SVMs

Linearly separable dataset in 1D:

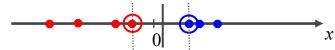

Non-separable dataset in 1D:

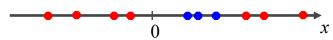

• We can map the data to a higher-dimensional space:

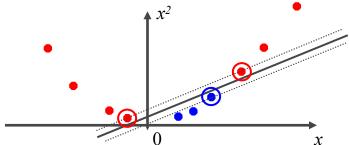

Slide credit: Andrew Moore

$$\Phi:(x_1,x_2) \to (x_1^2,x_2^2,\sqrt{2}x_1,\sqrt{2}x_2,1)$$

### **Attribute Transformation**

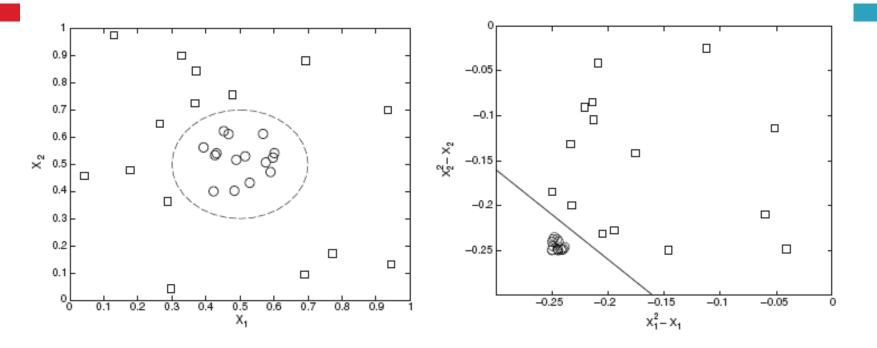

(a) Decision boundary in the original two-dimensional space.

(b) Decision boundary in the transformed space.

## Support Vector Machines

- Enlarged "feature space" compared to original "feature space"
- Can even extend to higher-order polynomial terms.

- Downside: can easily end up with huge number of features
  - overfitting

#### The Kernel "Trick"

- It's hard to know what transformations to apply, so maybe we can do this another way with the original feature set...
- Essentially, we need to expand our definition of "distance" from strict Euclidean
- Properties
  - Non-negative
  - $\square$  Symmetry (distance between a and b = to distance between b and a)
  - Identity (distance between a and a is 0)
  - Triangle inequality (sum of distances between a and b and c <= distance between a and c)

#### Kernels

- □ These generalized distances are called metrics
- Metrics are defined using special mathematical functions that satisfy the distance definition conditions. These functions are known as kernels.
- Kernels take in two inputs and output a similarity (distance) measure
- Kernels correspond to dot products of transformed feature vectors (Mercer's Theorem)

# Why Use Kernels?

- Often, computing the kernel is easy, but computing the feature vector corresponding to the kernel is really hard.
- The feature vector for even simple kernels can blow up in size, and sometimes the corresponding feature vector is infinite dimensional.
- Kernel trick not limited to SVMs, other machine learning algorithms can work with dot products

# Kernel Examples

- Linear
- Polynomial
- Sigmoid
- □ Gaussian RBF

### Other extensions to SVMs:

- Regression instead of classification
- Multiclass problems instead of binary

### References

- □ Introduction to Data Mining, 1<sup>st</sup> edition, Tan et al.
- An Introduction to Statistical Learning, 1<sup>st</sup> edition,
   James et al.